$5 - 8$ . September 2011 in Nürnberg

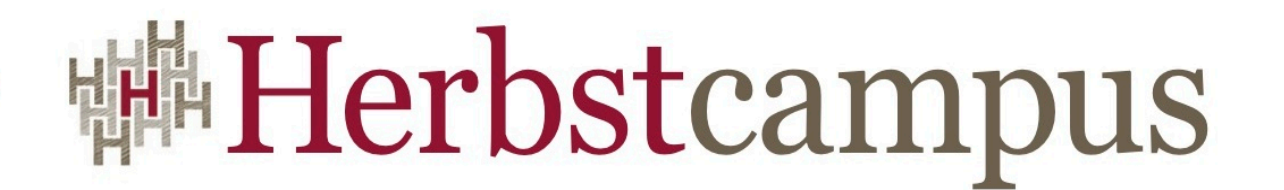

Wissenstransfer par excellence

# Nur echt mit 52 Zähnen

Programmieren mit Monaden in Scala

# Thomas Much

www.muchsoft.com

Keine Scala-Keine Sextern<br>
Vorkenntnisse Vorkennunsse<br>und kein Mathematikund kein Mathem<br>Studium erforderlich!

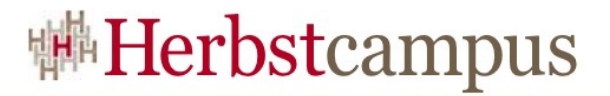

• Die Geheimwaffe der funktionalen Programmierung!

- Mächtig.
- Sagenumwoben.
- Furchteinflößend.

## Ziel dieses Vortrags + Voraussetzungen

- Dieser Vortrag soll zeigen
	- warum Monaden nötig bzw. sinnvoll sind.
	- welche Operationen in einer Monade vorhanden sein müssen (und wie sie in Scala funktionieren).
	- dass wichtige Scala-Standard-Datentypen monadisch sind (und wie man das praktisch nutzen kann).
- Scala-Vorkenntnisse sind *nicht* zwingend notwendig, aber man sollte zumindest Spaß an Java (oder einer vergleichbaren Sprache) haben.
- Die mathematische Theorie wird auf ein Mindestmaß reduziert, lässt sich bei diesem Thema aber nicht ganz vermeiden.

- Monade (gr. μονάς, lat. monas, die Einzelheit, die Einheit)
- Gottfried Wilhelm Leibniz (1646-1716):
	- Vergleichbares Konzept zu Atomen in der Physik für die Philosophie
	- Kleinste Einheiten (einfache, unteilbare Substanzen, d.h. wirkende "Wesen" bzw. Seelen), die die Welt zum Leben erwecken (so ungefähr...)
	- "Monaden sind überall"
	- Ein bisschen schwammig... ;-)

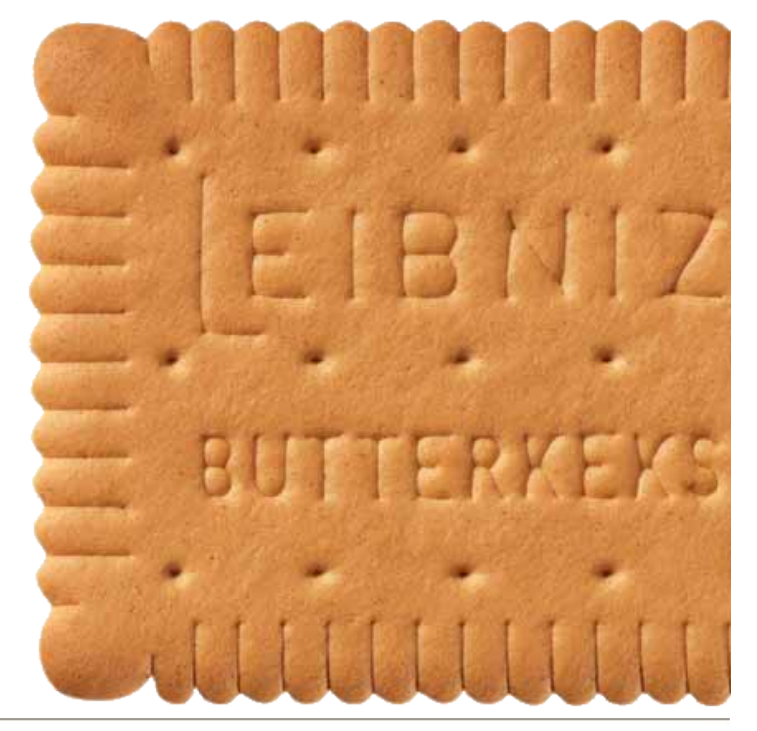

- Ein Konzept aus der Kategorientheorie der Mathematik.
- Verkettbare Funktionen mit einem Zustand, die den Zustand kapseln (auch beim Überführen in einen anderen Zustand).
- Damit kann man sehr formell, mathematisch programmieren.
- Alternativ können wir Monaden als Art der Strukturierung von – vor allem funktionalen – Programmen sehen.
- Also als eine Art **funktionales Entwurfsmuster**.

Vor allem dieser Aspekt interessiert uns in diesem Vortrag!

# Warum wurden Monaden erfunden?

- In *rein funktionalen Sprachen* sind (Neben-)Wirkungen ("Seiteneffekte") nicht erlaubt, sondern nur Funktionsergebnisse!
	- Man möchte unabhängig vom Systemzustand/Zeitpunkt des Aufrufs sein – Funktionen sollen bei gleicher Eingabe immer das gleiche Ergebnis liefern.
- Ein-/Ausgabe hat aber eigentlich nur Wirkung (und kein Ergebnis)
	- Keine I/O in funktionalen Sprachen?
	- Doch selbst die Puristen haben eingesehen, dass jedes halbwegs nützliche Programm I/O braucht...

## Warum heißen Monaden "Monaden"?

- Für die Ein-/Ausgabe in rein funktionalen Sprachen wurde eine passende Programmiertechnik entwickelt, die den Systemzustand (die "Welt") kapselt und die Sprache frei von Nebenwirkungen lässt.
- Irgendwann wurde entdeckt, dass diese Programmiertechnik zufällig die Monadenaxiome erfüllt.
	- Und nicht nur in Haskell klingt *IO-Monade* viel schicker als IO-Datentyp.
	- *"Warm fuzzy thing"*
- Scala ist keine rein funktionale Sprache, die IO-Monade ist hier nicht wirklich sinnvoll.

#### Aber von Anfang an...

- Im Folgenden sehen wir einige Scala-Grundlagen zu Funktionen und Listen.
- Nebenbei sehen wir dabei diverse monadische Operationen (Funktionen) in Aktion.
- Wenn wir alles beisammen haben, schauen wir uns die theoretischen Grundlagen an (nicht im Detail!).
- Schließlich schreiben wir selber eine Monade und sehen uns diverse Monaden aus der Scala-Standard-Bibliothek an.

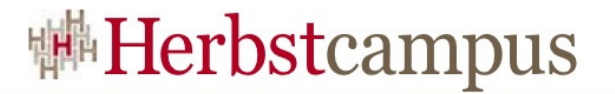

### Listen & die Grundlagen von Scala

scala> 1  $res0: Int = 1$ 

```
scala> List(1)
res1: List[Int] = List(1)
```
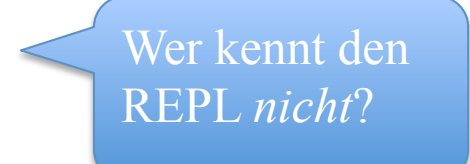

```
Konstruktor
bzw. Fabrik
```

```
scala> List(1,2,3)res2: List[Int] = List(1, 2, 3)
```
#### Listen aufbauen

```
scala> 1 :: 2 :: List(3)
res3: List[Int] = List(1, 2, 3)
```

```
scala> 1 :: 2 :: 3 :: List()
res4: List[Int] = List(1, 2, 3)
```

```
scala> 1 :: 2 :: 3 :: Nil
res5: List[Int] = List(1, 2, 3)
```
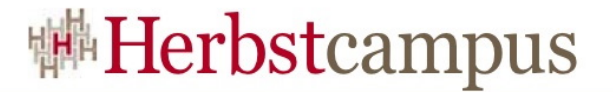

#### Leere Listen

```
scala> List()
res6: List[Nothing] = List()
```

```
scala> Nil
res7: scala.collection.immutable.Nil.type = List()
```

```
scal res6 == res7res8: Boolean = true
```
#### Listen verketten (1)

```
scala> List(1,2) :: 3 :: Nil
res9: List[Any] = List(List(1, 2), 3)
```
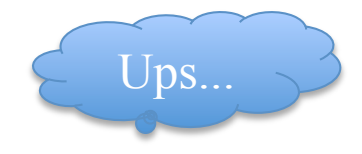

```
scala> List(1,2) :: List(3) :: Nil
res10: List[List[Int]] = List(List(1, 2), List(3))
                                             Hm...
```

```
scala> List(1,2) ::: 3 :: Nil
res11: List[Int] = List(1, 2, 3)
```
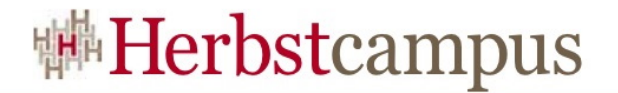

#### Typinferenz

scala> val  $lst1 = List(1,2,3)$  $lst1: List[Int] = List(1, 2, 3)$ 

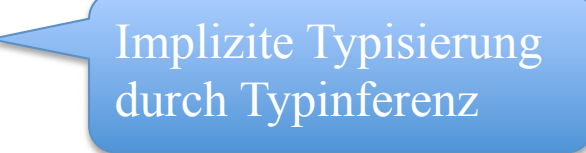

```
scala> val lst2: List[Int] = List(1,2,3)
lst2: List[Int] = List(1, 2, 3)Explizite Typisierung
```
scala> val lst3: List[Int] = List(1,2) :: 3 :: Nil <console>:5: error: type mismatch;

...

#### Listen verketten (2)

```
scala> List(1,2,3) ::: Nil
res12: List[Int] = List(1, 2, 3)
```

```
scala> Nil ::: List(1, 2, 3)res13: List[Int] = List(1, 2, 3)
```

```
scala> Nil ::: List(1,2,3) ::: Nil ::: Nil
res14: List[Int] = List(1, 2, 3)
```
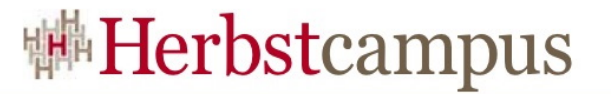

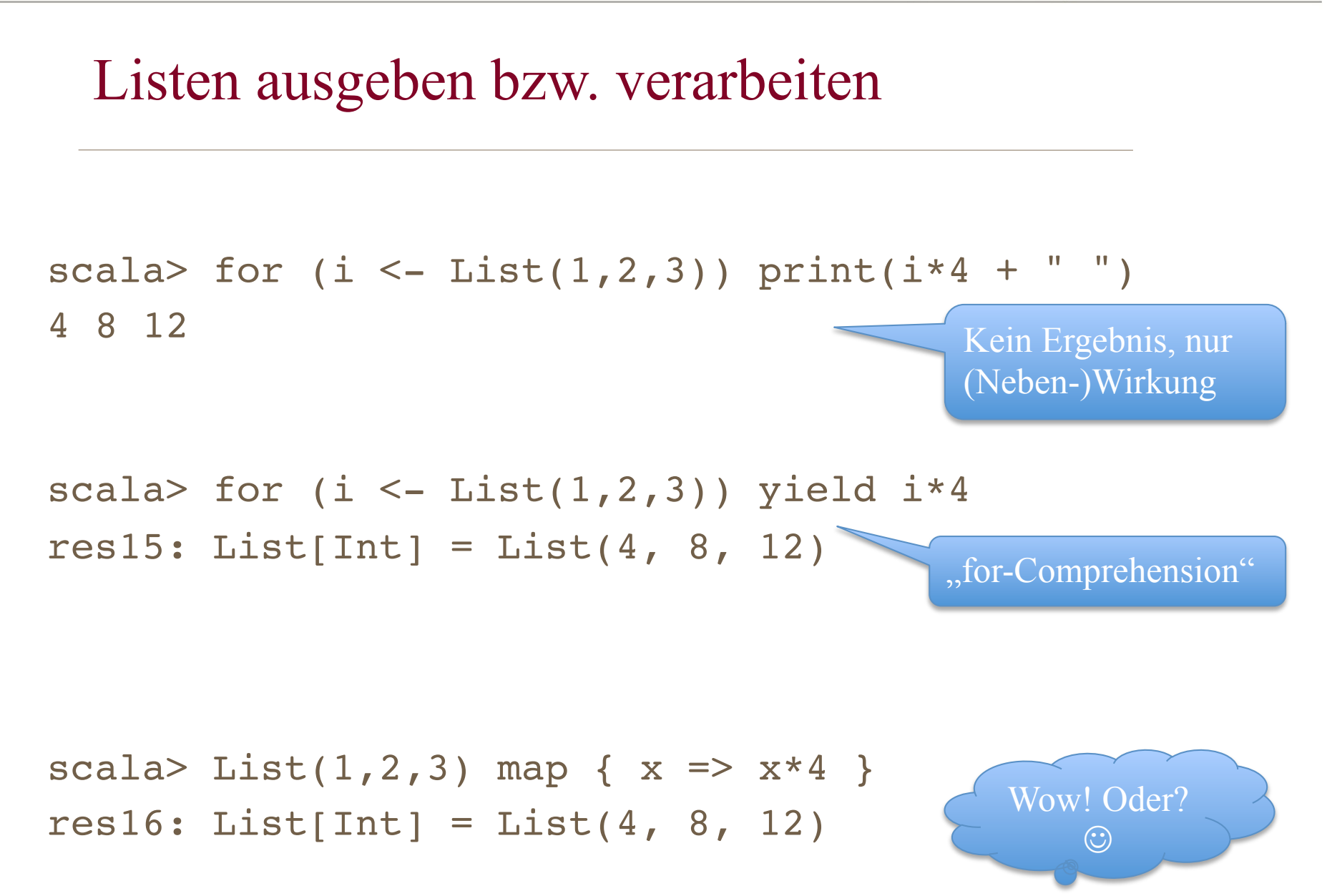

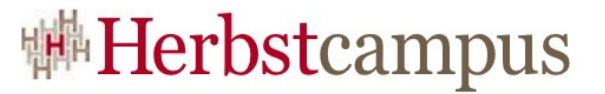

#### Listenwerte mit Funktionen abbilden (1)

```
scala> List(1,2,3)res17: List[Int] = List(1, 2, 3)
```

```
scala> { x: Int => x*4 }
scala> (x: Int) \Rightarrow x*4res18: (Int) \Rightarrow Int = <functation1>
```
Funktionsliteral (anonyme Funktion)

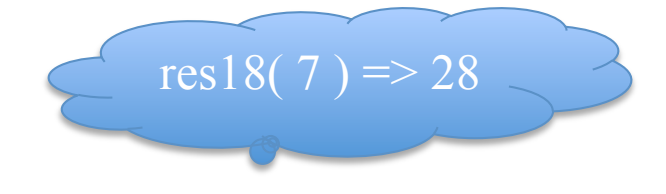

```
scala> res17 map res18
res19: List[Int] = List(4, 8, 12)
```
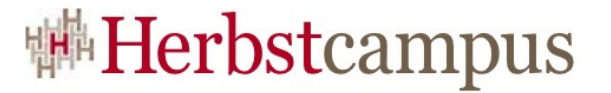

#### Listenwerte mit Funktionen abbilden (2)

```
scala> def malVier(x:Int) = x*4malVier: (x: Int)Int
```

```
scala> List(1,2,3) map malVier
res20: List[Int] = List(4, 8, 12)
```

```
scala> List(1, 2, 3) map \{ *4 \}res21: List[Int] = List(4, 8, 12)
```
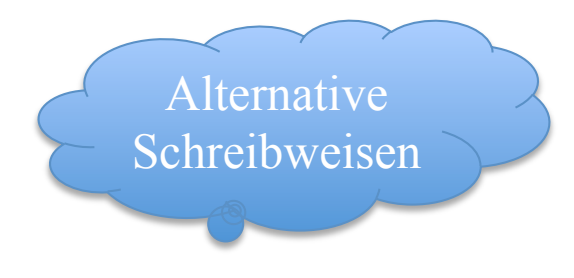

### Funktionsabschlüsse (Closures)

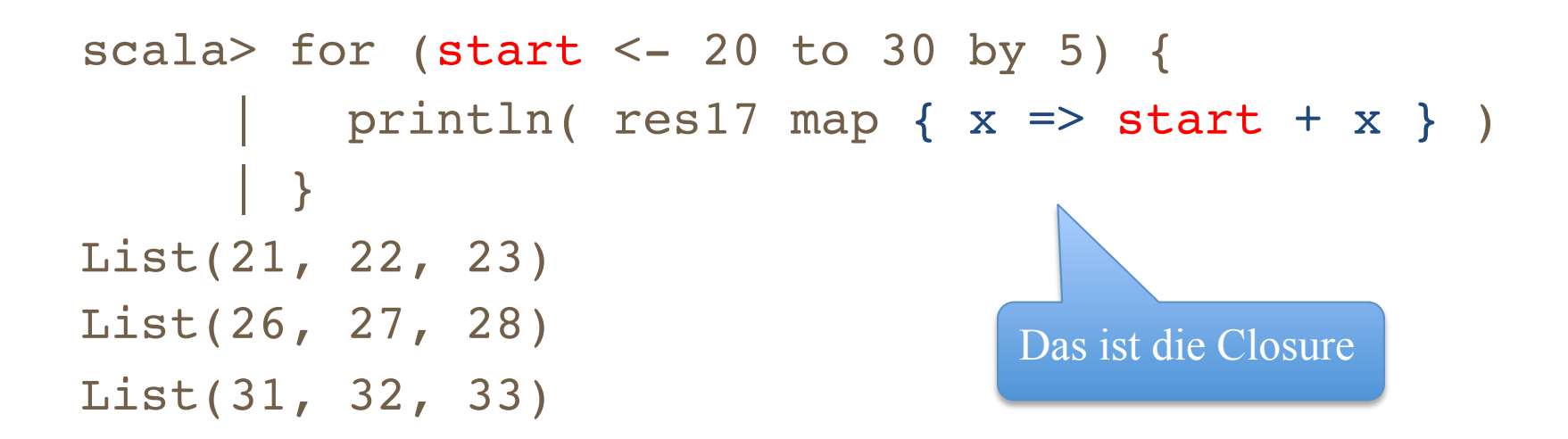

• Können wir das Funktionsliteral außerhalb der Schleife definieren?

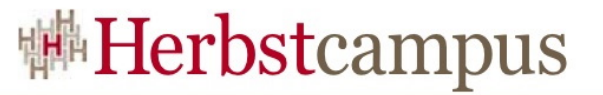

## Teilweise (partiell) angewendete Funktionen (1)

scala> (start: Int, x: Int) => start+x res22: (Int, Int) => Int =  $<$ function2>

scala>  $res22(20, :Int )$  $res23: (Int) => Int =$ 

```
scala> res23(3)
res24: Int = 23
```
# Teilweise (partiell) angewendete Funktionen (2)

```
scala> for (start <- 20 to 30 by 5) {
         val add = res22(start, _:Int) | println( res17 map add )
 | }
Ausgabe…
scala> for (start <- 20 to 30 by 5) {
         println( res17 map { res22(start, :Int) } )
 | }
Ausgabe…
                                              Unschöne 
                                              Syntax...
```
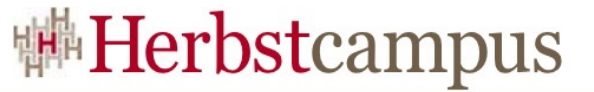

#### Schönfinkeln (Currying)

```
scala> def adder(start: Int)(x: Int) = start + xadder: (start: Int)(x: Int)Int
```

```
scala> adder(20)_
res25: (Int) => Int = <functation1>
```

```
scala> for (start <- 20 to 30 by 5) {
         | println( res17 map adder(start)_ )
 | }
Ausgabe…
```
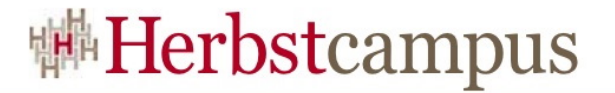

#### ... Scala-Grundlagen }

### "Normales" Scala ENDE.

(Oder doch nicht?  $\circledcirc$ )

Wir schauen uns nochmal an, wie wir Listenwerte abbilden.

#### Verschachtelte Listen

```
scala> List(1,2,3) map { x \Rightarrow printIn(x); x }
1
2
3
res26: List[Int] = List(1, 2, 3)
scala> List(List(1,2),List(3)) map { x \Rightarrow printIn(x);x }
List(1, 2)
List(3)
res27: List[List[Int]] = List(List(1, 2), List(3))
                                                      Einfach ©
                          Aber: Wie bekommen wir diese Liste flach?
```
## Listen flachklopfen

```
scala> List(List(1,2),List(3)).flatten
res28: List[Int] = List(1, 2, 3)
```

```
scala> List(1,2,3).flatten
<console>:6: error: could not find implicit value
for parameter asTraversable: (Int) => Traversable[B]
```
• Wie können wir "flatten" allgemeiner formulieren?

# flatEric –  $\ddot{a}h$  – flatMap class List[A] { def flatMap[B](f: (A)=>List[B]): List[B] } scala>  $List(1,2,3)$  flatMap  $\{x \Rightarrow printIn(x); x \}$ <console>:6: error: type mismatch; found : Int required: Traversable[?] List(1,2,3) flatMap  $\{x \implies x\}$  ^ Scala verwendet hier Traversable[B]

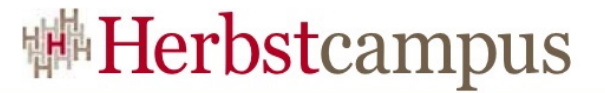

#### flatMap korrekt eingesetzt

```
scala> List(1,2,3) flatMap \{x \Rightarrow printIn(x);List(x)\}1
2
3
res29: List[Int] = List(1, 2, 3)
```
Beachten: Die transformierten Werte bleiben in einer Liste, d.h. im "Container" – die Ergebnisliste ist trotzdem flach.

## flatMap und flatten

```
scala> List(List(1,2),List(3)) flatMap \{x \Rightarrow printIn(x);x\}List(1, 2)
List(3)
res30: List[Int] = List(1, 2, 3)scala> List(List(1,2),List(3)) flatMap \{x \Rightarrowprintln(x);List(x) }
List(1, 2)
List(3)
res31: List[List[Int]] = List(List(1, 2), List(3))
                                                   So erwartet? 
                                                Das ist exakt "flatten"!
```
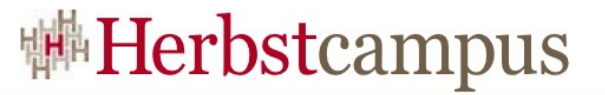

### Was können flatten und flatMap noch?

• Leere Elemente entfernen:

```
scala> List(List(1), Nil, List(2))
res32: List[List[Int]] = List(List(1), List(), List(2))
```

```
scala> res32.flatten
res33: List[Int] = List(1, 2)
```
## Was kann flatMap noch? (1)

• Leere Elemente programmatisch erzeugen (= filtern!):

```
scala> List(1,2,3) flatMap { x \Rightarrowif (x\text{82} == 0) Nil else List(x) }
res34: List[Int] = List(1, 3)
```

```
scala> List(1,2,3) flatMap { x \Rightarrowif (x\&2==0) None else Some(x) }
res35: List[Int] = List(1, 3)
```
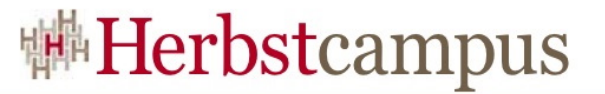

#### Was kann flatMap noch? (2)

• Werte und Typen transformieren:

scala> List(1,2,3) flatMap {  $x$  => List("#" +  $x*4$ ) } res36: List[java.lang.String] = List(#4, #8, #12)

#### flatMap vs. Filter

```
scala> List(1,"zwei",3)
res37: List[Any] = List(1, zwei, 3)
```

```
scala> res37 filter { .isInstanceOf[Int] }
res38: List[Any] = List(1, 3)
```

```
scala> res37 flatMap { 
           case i: Int \Rightarrow Some(i)
          case => None
 | }
res39: List[Int] = List(1, 3)flatMap liefert 
                                                     speziellere Typen 
                                                    "collect" bietet
                                                     mittlerweile 
                                                      ähnliches
```
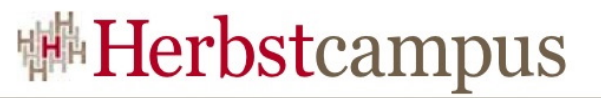

## Listen – was haben wir gesehen? (1)

- Typkonstruktor
	- List[A] mit z.B. List[Int] als Ausprägung/Instanziierung
- Funktion, um *einen* Wert in einer Liste zu "verpacken" • z.B. List $(1)$
- Funktion, die Werte der Liste transformiert, aber in einer Liste belässt
	- flatMap
- Das sind bereits alle Voraussetzungen für eine Monade!

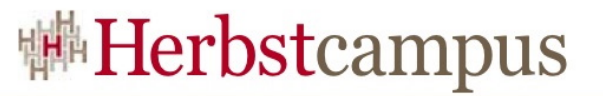

### Listen – was haben wir gesehen? (2)

- Zusätzlich haben wir noch folgende Eigenschaften untersucht:
	- Null-Wert: List() bzw. Nil
	- Funktionen map und flatten
	- Verkettung / Komposition von Listen mit :::

• Scalas List-Klasse ist also eine Monade!

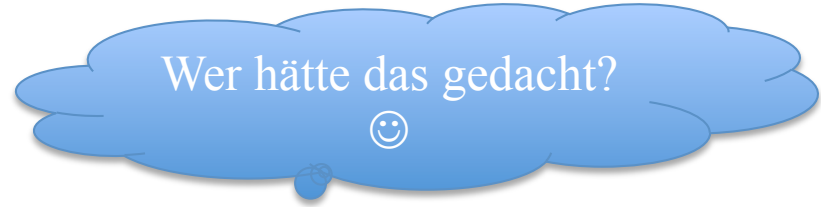

- In der Kategorientheorie ist eine Monaden ein Tripel (T,η,μ):
	- T ist ein *Funktor*, der eine *Kategorie* (einen generischen/polymorphen Typ) in sich selbst abbildet.
	- η (eta, i) ist eine natürliche Transformation für die Identität, die die Existenz eines neutralen Elements garantiert.
	- µ ist eine natürliche Transformation für die Verkettung, die das Assoziativgesetz einhält.
- Daraus ergeben sich die Monadengesetze (monadischen Axiome), vergleichbar mit denen von *Monoiden*.

Im Detail später am praktischen Beispiel

- In der funktionalen Programmierung sind Monaden abstrakte Datentypen mit folgenden Komponenten:
	- *Typkonstruktor* (oft synonym mit der ganzen Monade verwendet): Ist M der Name der Monade und t der Datentyp, so ist M t der korrespondierende monadische Typ.
	- *Einheitsfunktion*: Bildet einen Wert des zugrunde liegenden Typs auf den monadischen Typ ab.
	- *Bindeoperation*: Bildet den zugrunde liegenden Wert eines monadischen Typs auf einen anderen monadischen Typ ab.

- In der funktionalen Programmierung sind Monaden abstrakte Datentypen mit folgenden Komponenten:
	- *Typkonstruktor* (oft synonym mit der ganzen Monade List[A] bzw. List[Int] Ist M der Name der Monade und t der Datentyp, so ist M t der korrespondierende monadische Typ. return, unit, lift, pure... List(1)
	- *Einheitsfunktion*: Bildet einen Wert des zugr monadischen Typ ab.
		- "einwickeln" Neutrales Element!
	- *Bindeoperation*: Bildet den zugrunde liegenden Wert eines monadischen Typs auf einen anderen monadischen Typ ab. bind, flatMap "ausrollen"
	- Optional flatten (join) und die monadische Null (z.B. Nil)

- In der Informatik sind Monaden *ein* Modell für Berechnungen (andere sind *Arrows* und *applikative Funktoren*).
- Monaden kombinieren diverse Techniken:
	- Continuations
	- Single-Threadedness (kein Welt-Ausgangszustand darf zweimal verarbeitet werden)
	- Kapselung
- Monaden sind also gutes Marketing für Altbekanntes.

# Monaden sind Kollektionen (1)

- Durch das "Einwickeln" von Werten in der Monade werden Monaden häufig mit Containern gleichgesetzt.
- Monaden sind aber nicht nur das, sondern allgemeiner "Transformationen" (bzw. Berechnungen).
- Besser betrachtet man Monaden daher als Kollektionen:
	- Container speichern bestimmte, hineingepackte Werte.
	- Berechnungen können beliebige (unendliche) Folgen liefern.

Alle geraden Zahlen, die Fibonacci-Folge... Aber auch Programme (DSLs!), XML etc.

# Monaden sind Kollektionen (2)

- Die Entscheidung, ob man Werte fest im Container speichert oder berechnen lässt, ist eine Abwägung zwischen Rechenaufwand und Speicherbedarf.
	- Bei unendlichen Folgen wird man die Werte berechnen (Lazy Collections).
- Durch berechnete Kollektionen verschwimmt die Grenze zwischen Berechnung und Ein-/Ausgabe – beides sieht für das nutzende Programm gleich aus.

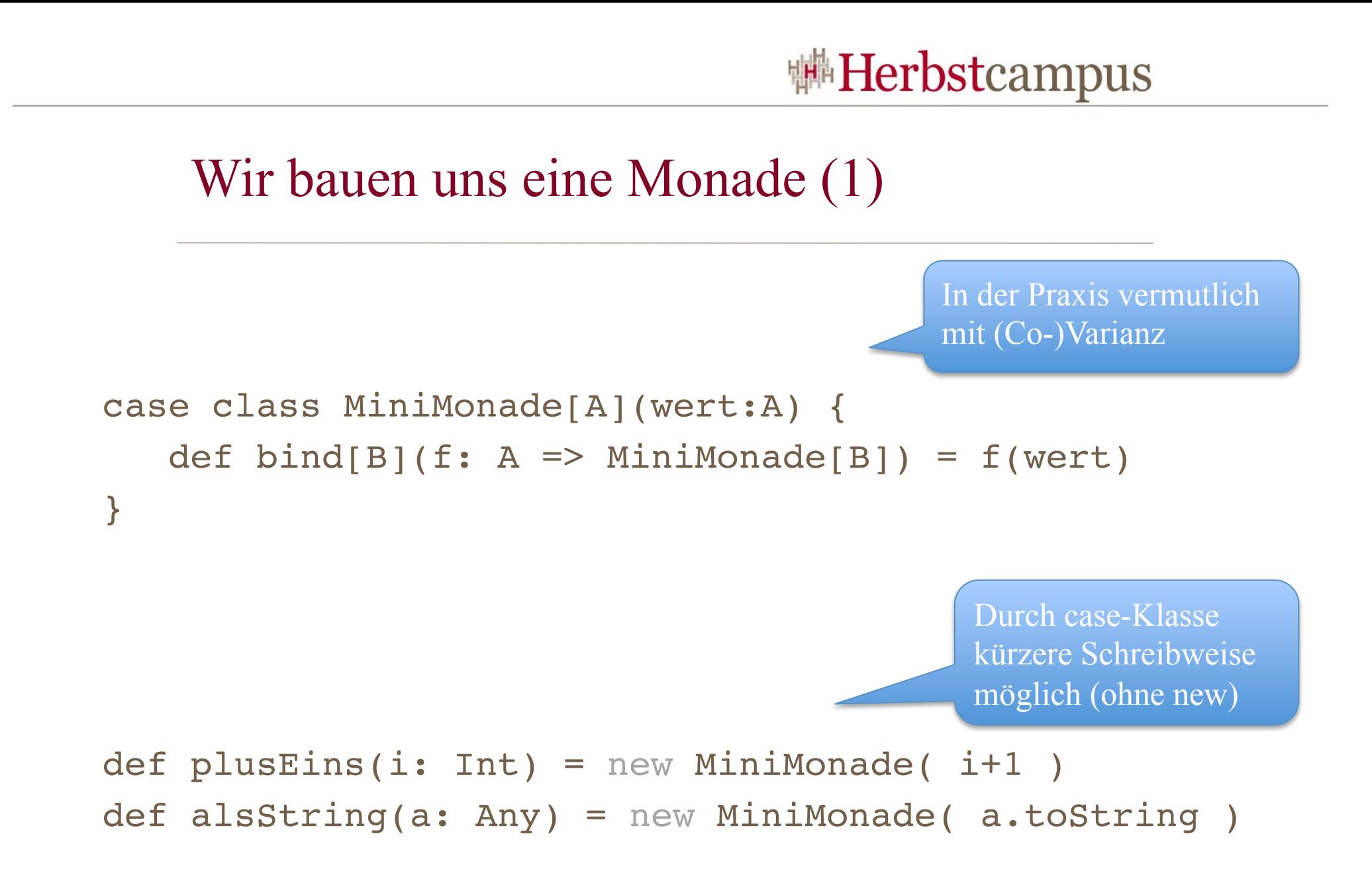

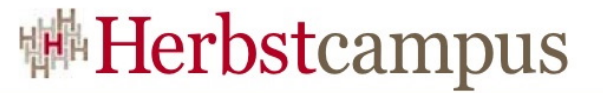

#### Wir bauen uns eine Monade (2)

```
val ml = new MiniMonade(1)
```

```
val m2 = m1 bind plusEins
val m3 = m1 bind alsString
assert(m2 != m3)
```
val kette = m1 bind plusEins bind plusEins println(kette.wert) Wie bekommt man Werte aus der Monade?

Darum kümmern sich *Co-Monaden* (List etc. sind beides in einem)

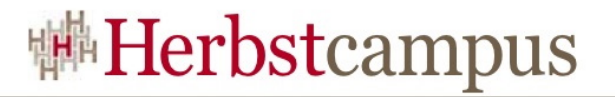

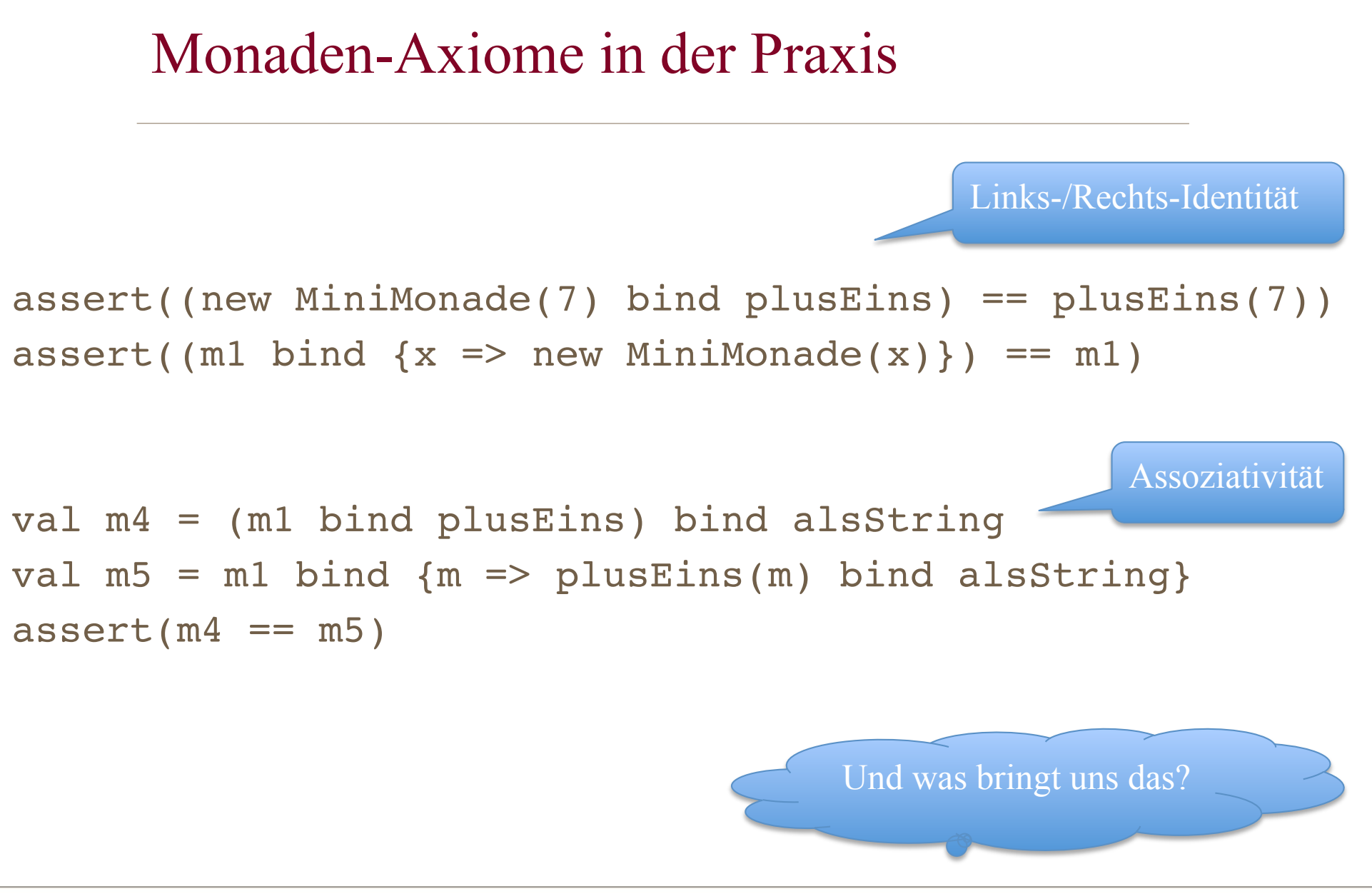

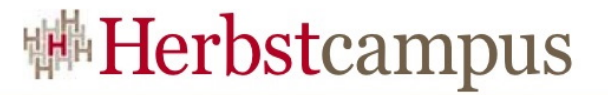

#### Verkettbarkeit von Monaden (1)

```
val zeilen = List(10, 20)val spalten = List(1,2)val farben = List("rot","blau")
val erg1 = zeilen flatMap {
   z => spalten flatMap {
    s => farben map {
     f \implies f + (z + s)}}}
                                            Jede Menge Closures
                                              List(rot11, blau11,
```
rot21, blau21, rot22, blau22)

rot12, blau12,

```
println(erg1)
```
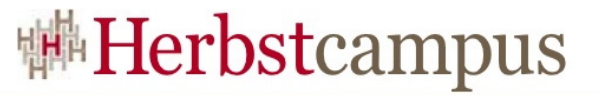

### Verkettbarkeit von Monaden (2)

• Mit for-Comprehensions sieht das etwas übersichtlicher aus:

```
val erg2 = for {
   z <- zeilen
   s <- spalten
   f <- farben
 }
 yield f+(z+s)
```
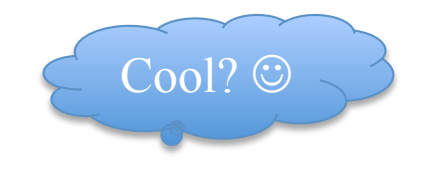

## Option – eine ganz gewöhnliche Monade

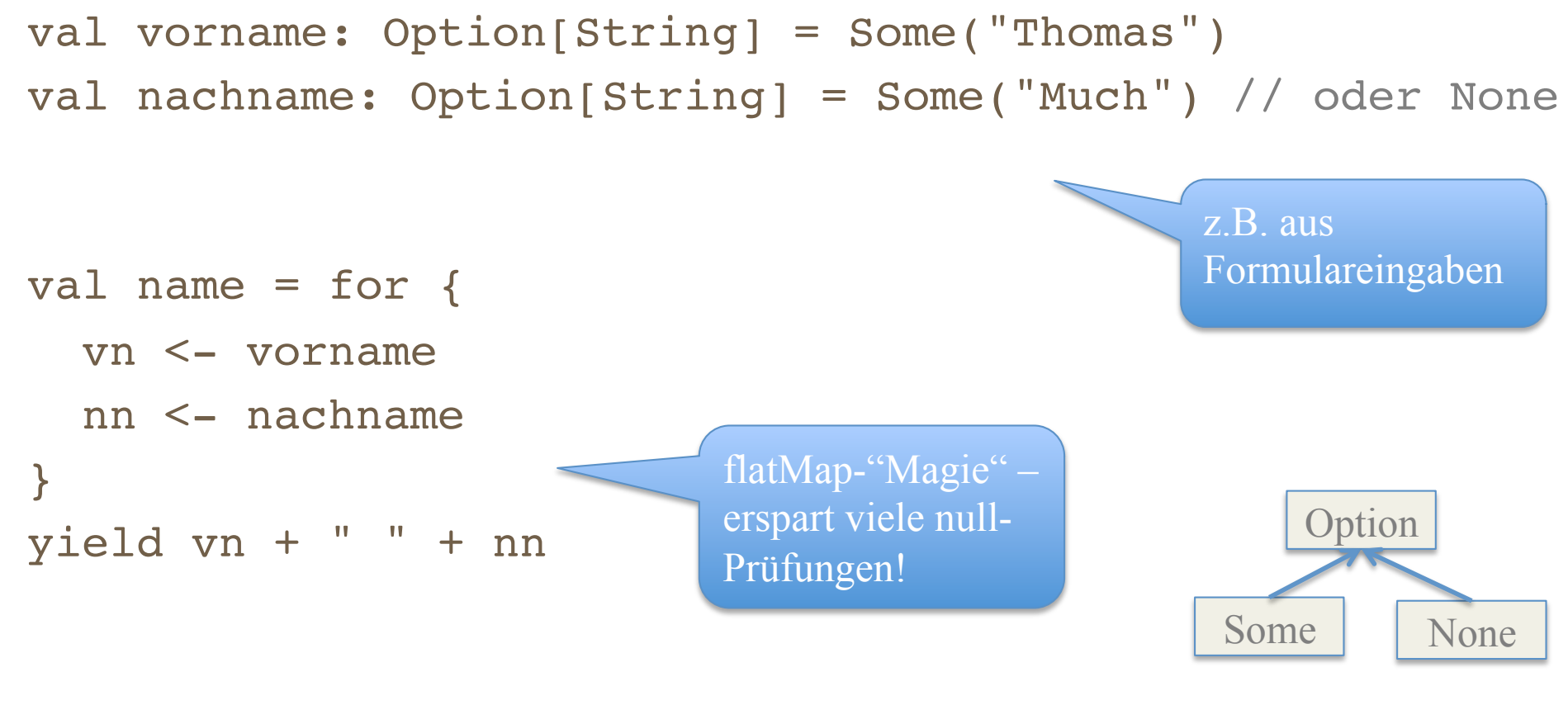

println(name) // Some("Thomas Much") bzw. None

## Verkettung unterschiedlicher Monaden-Typen

```
val p1z = List(22589, 91052, 12345)val orte = Map(22589 \rightarrow "Hamburg", 91052 \rightarrow "Erlangen")val erg = for {
  p \leftarrow plz o <- orte get(p) orElse(Some("kein Ort gefunden"))
}
yield o
println( erg )
                                List(Hamburg, Erlangen, kein Ort gefunden) 
                                bzw. ohne orElse: List(Hamburg, Erlangen)
```
# Überall Monaden... (1)

 $val$   $xml$  =

```
<adressen>
```
 <adresse><plz>22589</plz><ort>Hamburg</ort></adresse> <adresse><plz>91052</plz><ort>Erlangen</ort></adresse> <adresse><plz></plz><ort>Entenhausen</ort></adresse> <adresse><ort>Posemuckel</ort></adresse> </adressen>

val plzElemente =  $xml \ \ \$  "adresse" \ "plz"

```
println( plzElemente )
// <plz>22589</plz><plz>91052</plz><plz></plz>
```
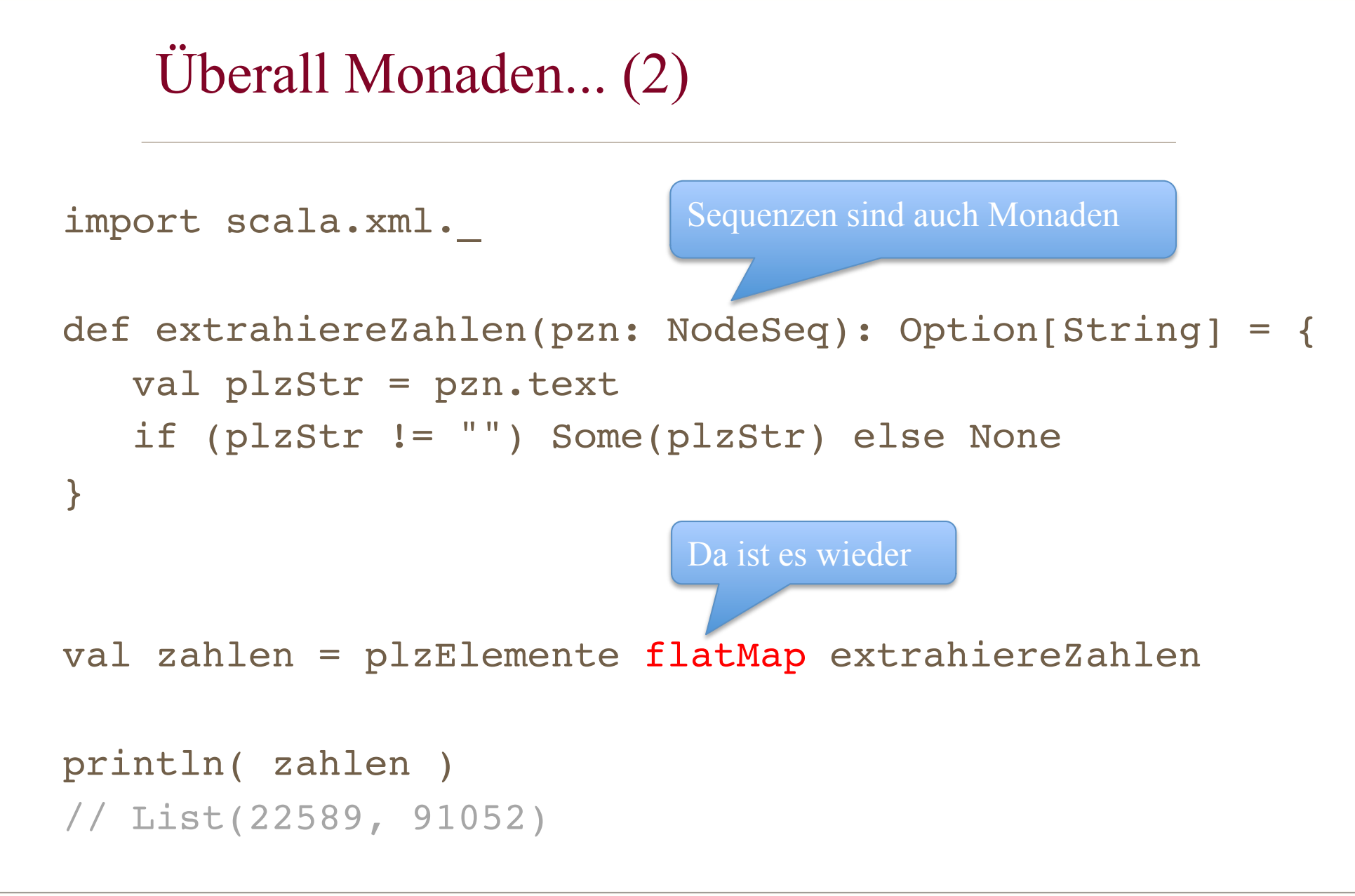

# Monaden in Scala (1)

- Fast alles, was in der Scala-Standard-Bibliothek "flatMap" implementiert, ist ein monadischer Typ.
- Nett, weil man dann ungefähr weiß, wie man diese Typen verarbeiten kann (Entwurfsmuster!).
- Aber... Wann wären Monaden noch nützlicher?
	- Wenn die monadischen Typen einen Standard-Monaden-Typ erweiterten, der alle Funktionsnamen (Schnittstellen) festlegt.
	- Genau das bietet Scala *nicht.*

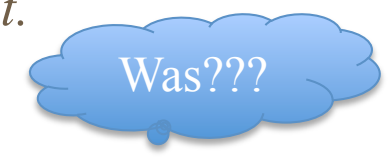

## Monaden in Scala (2)

• Es gibt zwar Typen bzw. Traits für bestimmte Anwendungsfälle (FilterMonadic), die sind aber unvollständig.

```
package scala.collection.generic
/** A template trait that contains just the `map`, `flatMap`, `foreach` and `withFilter` methods
 * of trait `TraversableLike`. 
trait FilterMonadic[+A, +Repr] { 
 def map[B, That](f: A \Rightarrow B)(implicit bf: CanBuildFrom[Repr, B, That]): That
 def flatMap[B, That](f: A \Rightarrow Traversable[B])(implicit bf: CanBuildFrom[Repr, B, That]): That
 def foreach [U](f: A \Rightarrow U): Unit
 def with Filter(p: A \Rightarrow Boolean): Filter Monadic [A, Repr]
                                                                             Was fehlt hier?
```
## Monaden in scalaz

• Einen vollständigen Monaden-Typ bietet die Bibliothek "scalaz" an (*http://code.google.com/p/scalaz/*):

```
trait Monad[M[ \parallel]] extends Applicative[M] with Bind[M] with Pointed[M] {
 override def fmap[A, B](fa: M[A], f: A => B) = bind(fa, (a: A) => pure(f(a)))
 override def apply[A, B](f: M[A => B], a: M[A]): M[B] = bind(f, (k: A => B) => fmap(a, k(_: A)))
object Monad { 
 implicit def monad[M[ ]](implicit b: Bind[M], p: Pure[M]): Monad[M] = new Monad[M] {
  override def pure[A](a := > A) = p.pure(a)override def bind[A, B](a: M[A], f: A => M[B]) = b.bind(a, f)
```
• Thema eines anderen Vortrags!

## Scala-Compiler erkennt monadische Typen

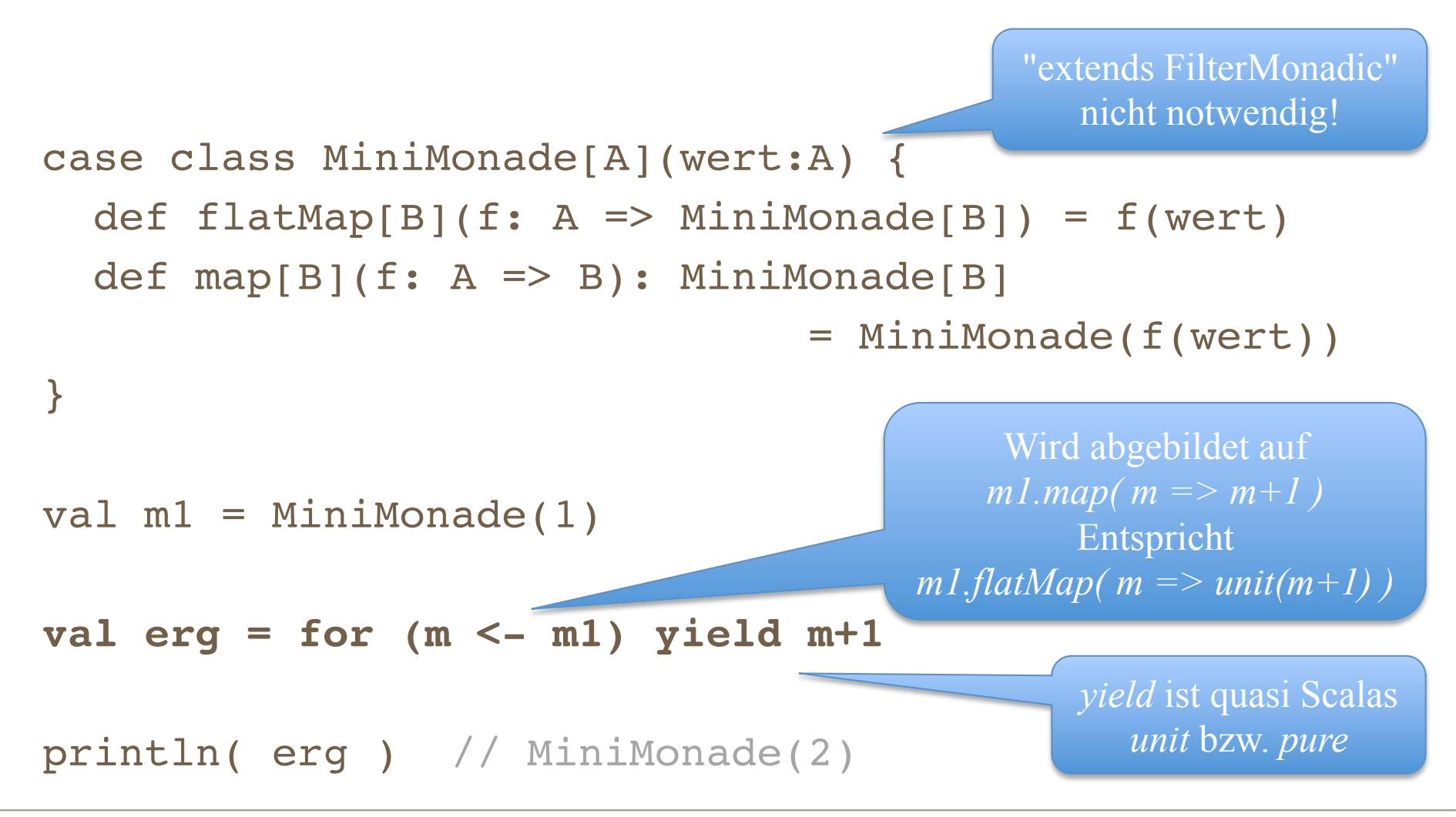

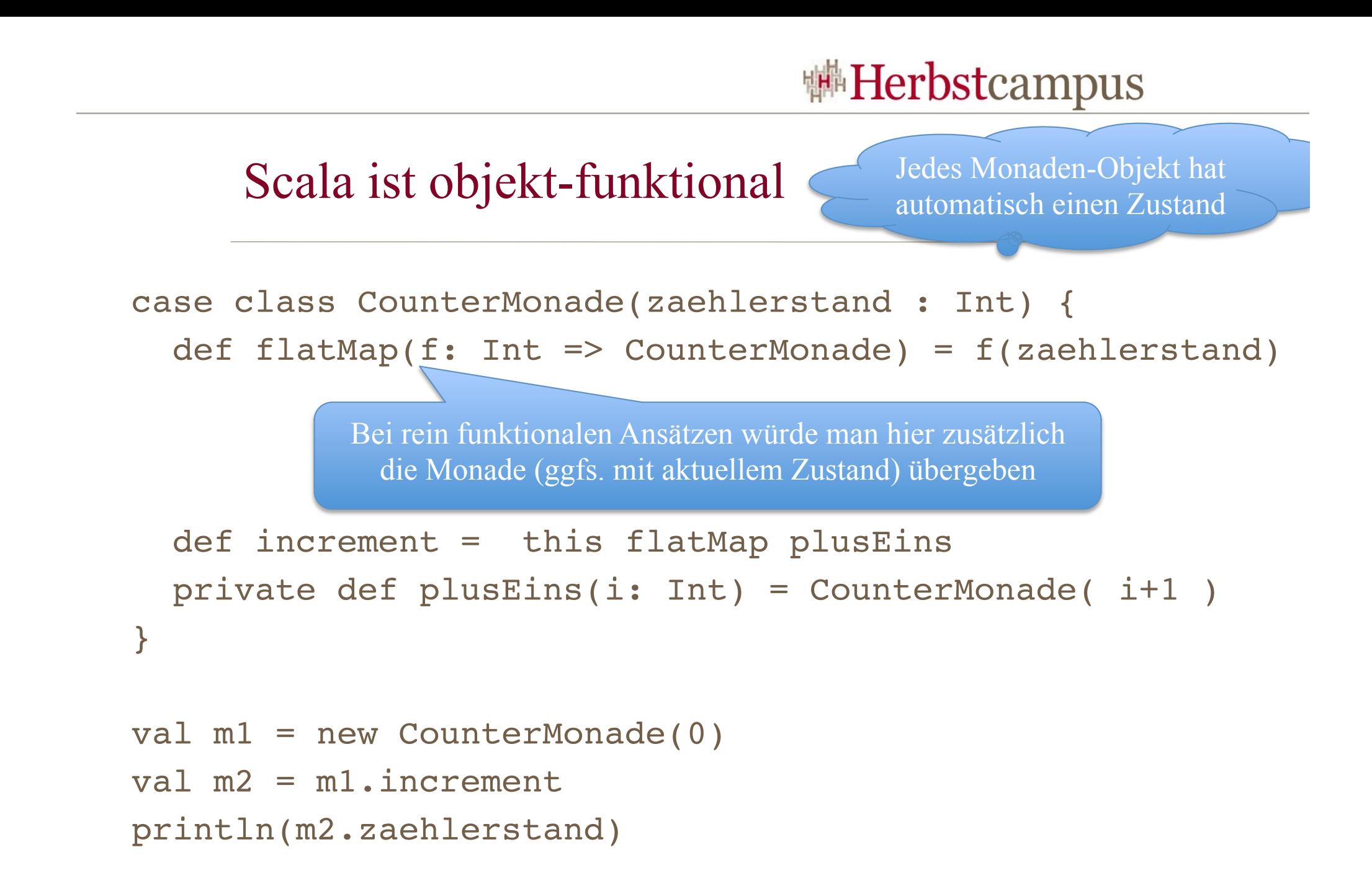

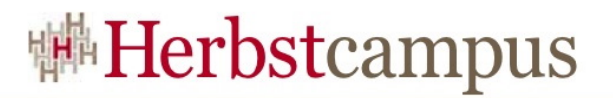

#### Fazit

- Monaden sind
	- abstrakte Datentypen für verkettbare Berechnungen.
	- wie Kollektionen (Container, Berechnungen).
	- nicht perfekt, aber zur Zeit die beste Lösung, um nützliche (interagierende) Programme zu entwerfen, ohne funktionalen Sprachen (Neben-)Wirkungen aufzuzwängen.
	- "das" funktionale Entwurfsmuster
		- um Code verkettbar zu strukturieren (Komposition)
		- damit Komplexität beherrschbar skaliert.
	- überall  $\odot$  und nicht wirklich schwierig *zu nutzen*.

Noch Fragen?

# Literatur & Quellen

- Pepper/Hofstedt, "Funktionale Programmierung", Springer 2006
- Greg Meredith, "Monadic Design Patterns for the Web", C9 Lectures 2010/2011,

*http://channel9.msdn.com/Tags/greg+meredith*

• Bernie Pope, "Monads in Scala", *http://www.berniepope.id.au/docs/scala\_monads.pdf*

- Debasish Ghosh, *http://debasishg.blogspot.com/*
- Daniel Spiewak, *http://www.codecommit.com/*
- James Iry, *http://james-iry.blogspot.com/*
- Tony Morris, *http://blog.tmorris.net/*

 $5 - 8$ . September 2011 in Nürnberg

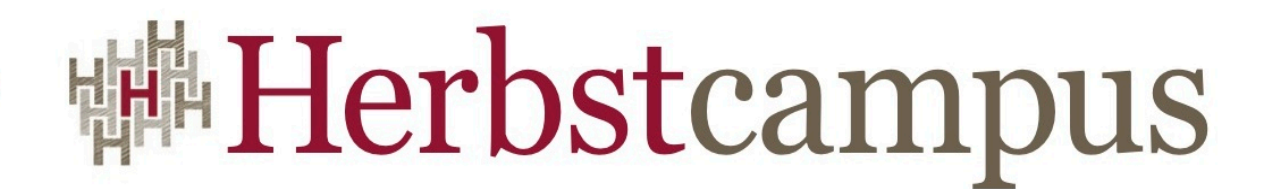

Wissenstransfer par excellence

# Vielen Dank!

# Thomas Much

thomas@muchsoft.com www.muchsoft.com